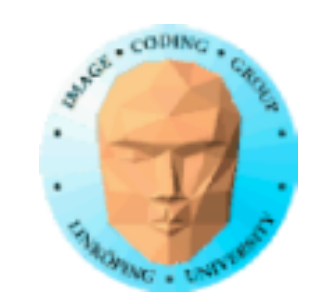

## **TNM084 Procedural images**

## Ingemar Ragnemalm, ISY

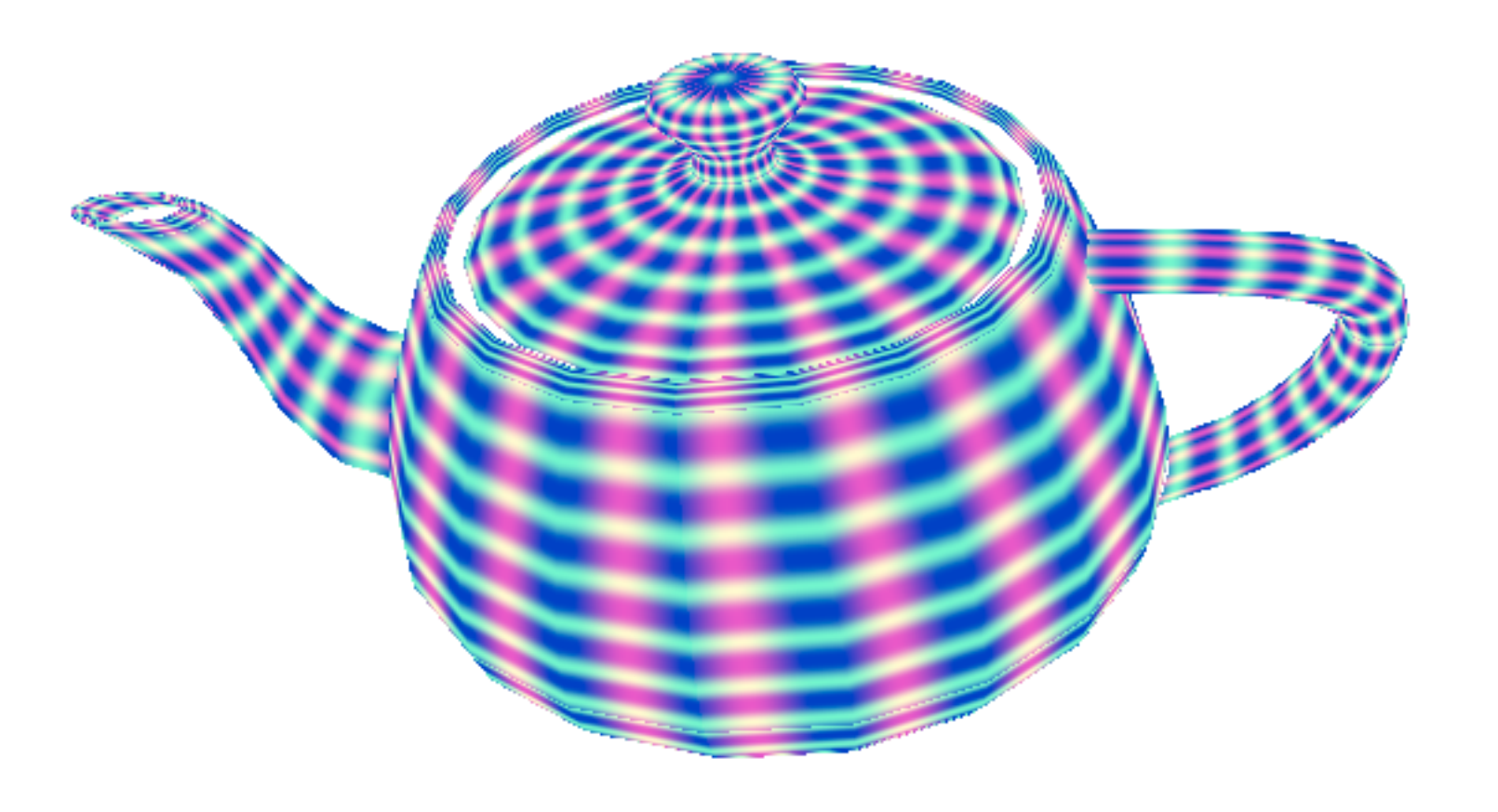

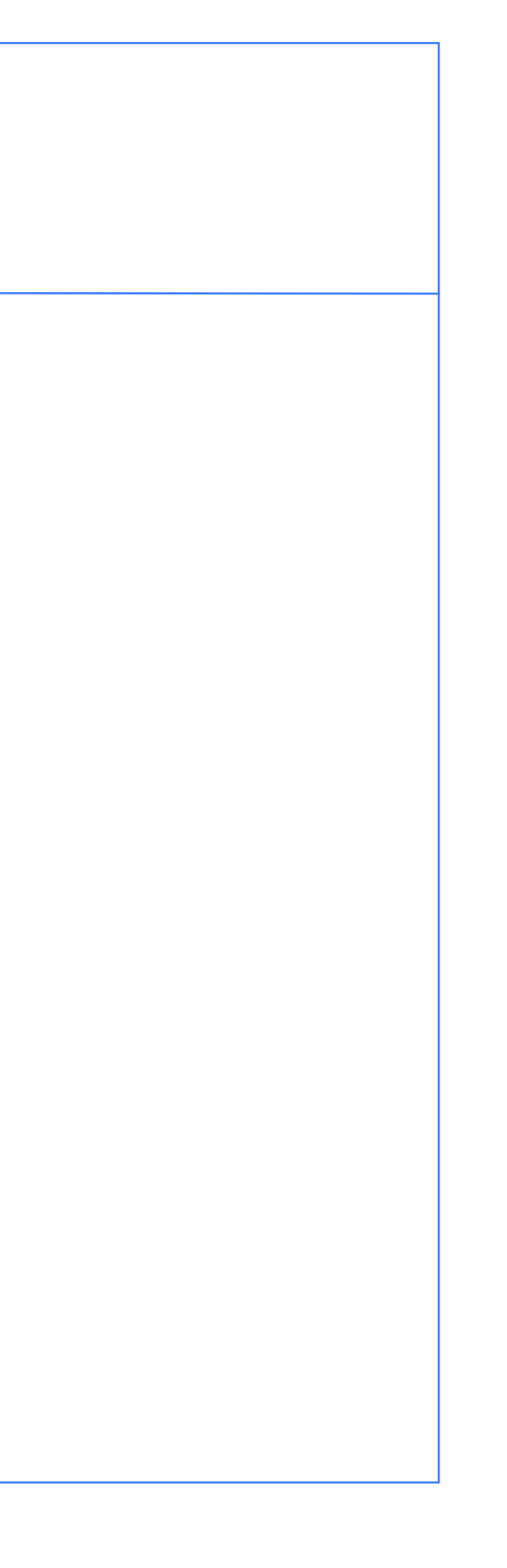

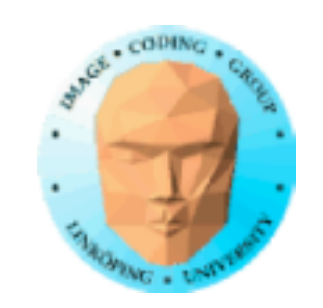

## **Lecture 8**

More on terrains

Geometry shaders

Tesselation shaders

Grass

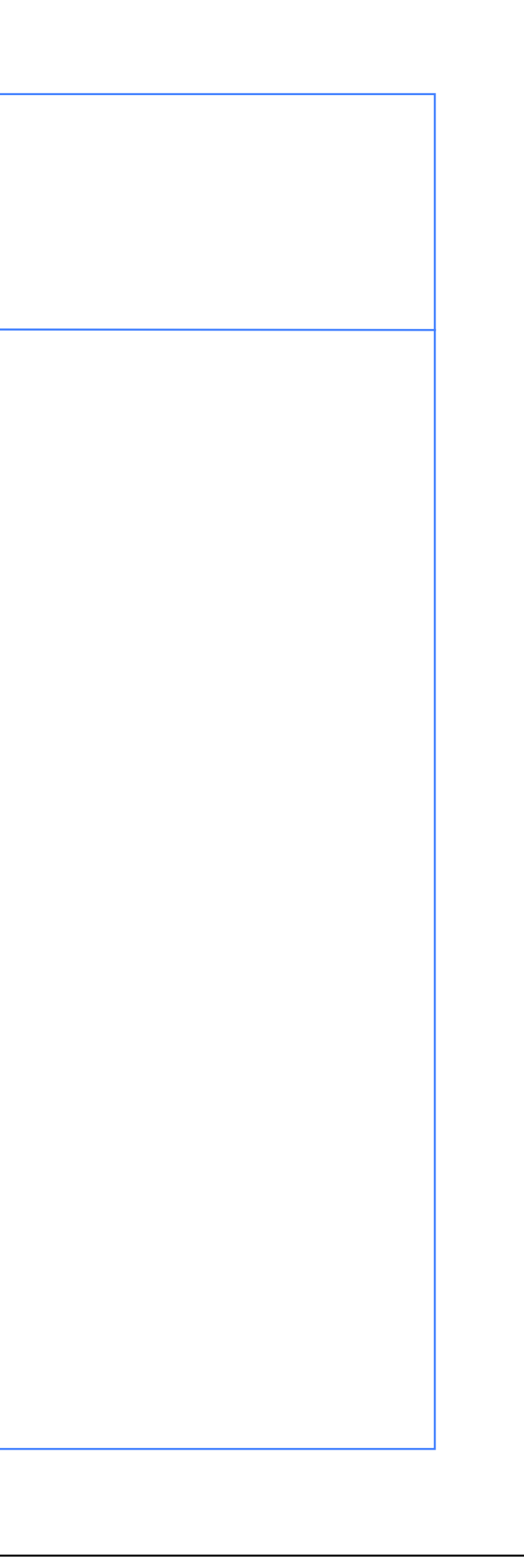

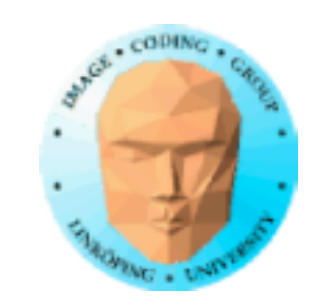

# **Lab 3**

We lost some time, but I think most are more or less done with the tree generation.

You needed to figure out how to deal with recursion as well as using a matrix stack.

Using GLUGG seems to work just fine. The link to the archive was broken and it was hard to unpack .tgz files. All this is fixed.

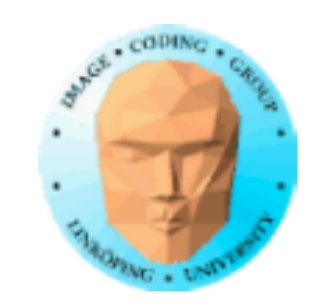

# **Extensions on Lab 3**

What can you do beyond the lab?

Extended terrains: Bigger terrains, more features for the terrains

Extended tree generation: Tropism, organic growth, more parameters, different tree types

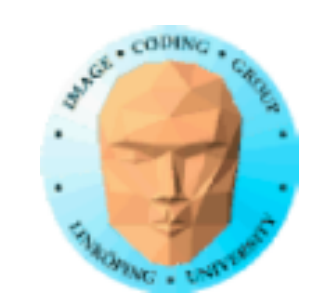

# **Projects**

It is time to submit project proposals!

I hope I have given feedback on all proposals.

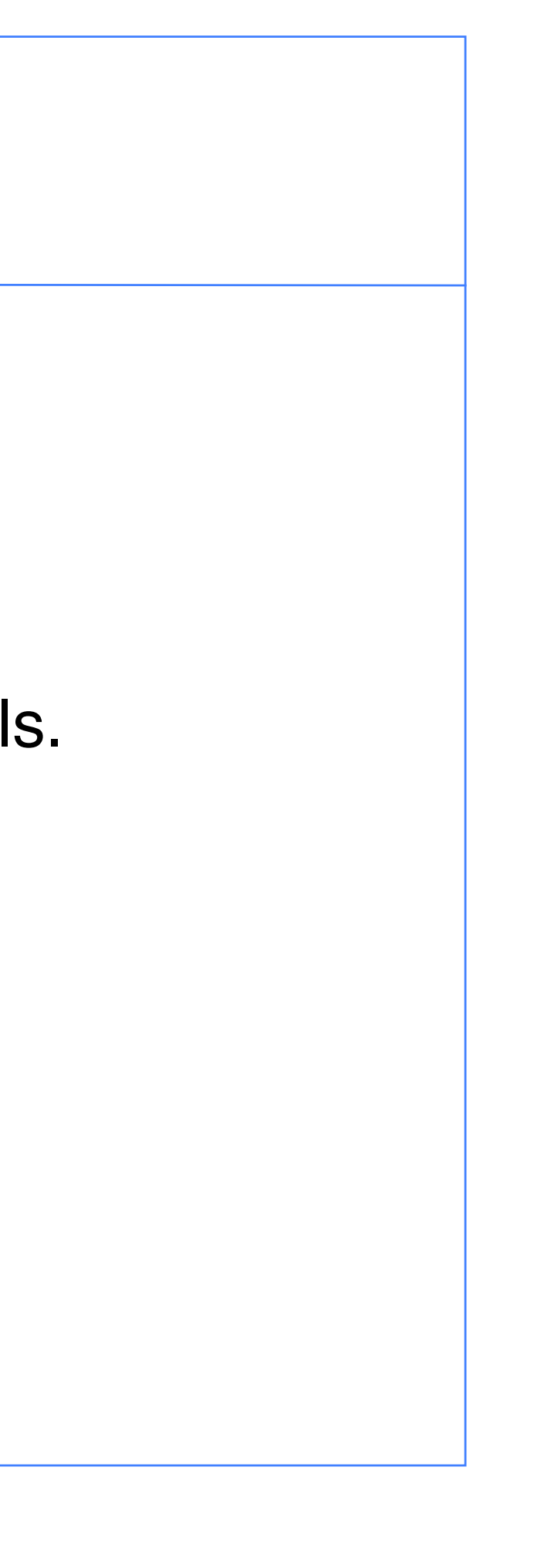

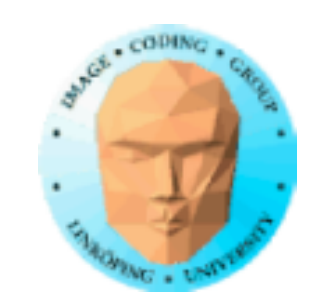

### **More on multi-patch terrains**

Frustum culling

Level-of-detail

Using a repeating patch to fake it

Generating patches on the fly

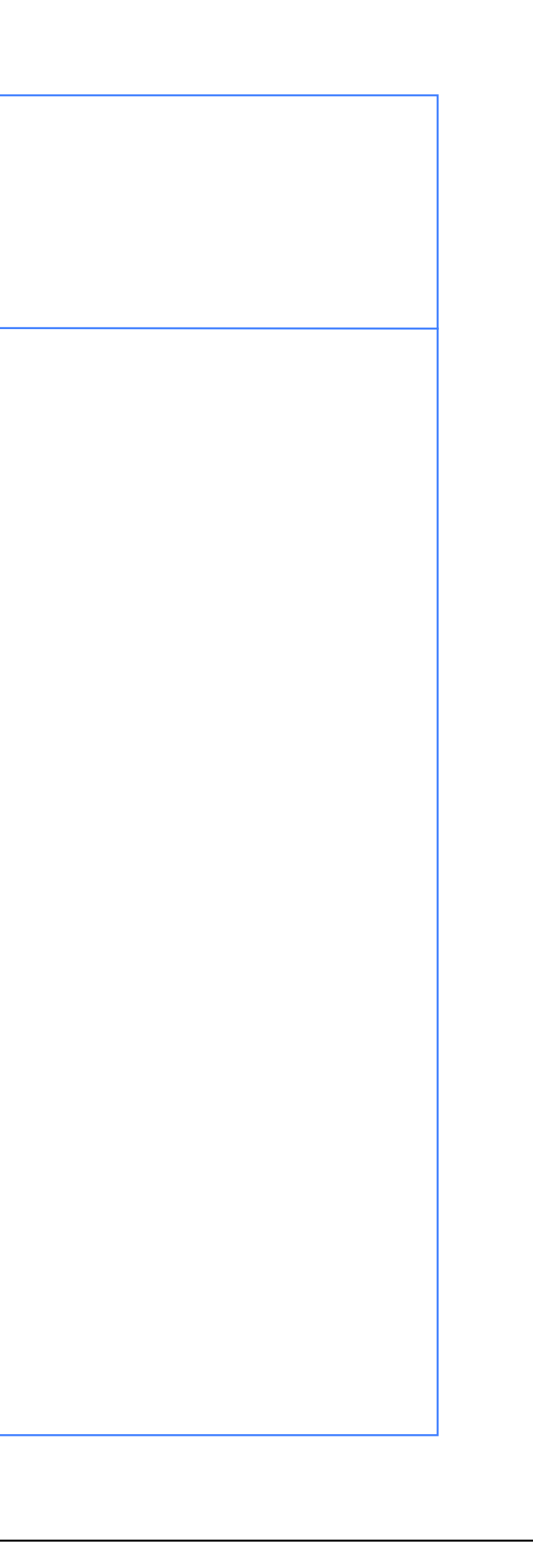

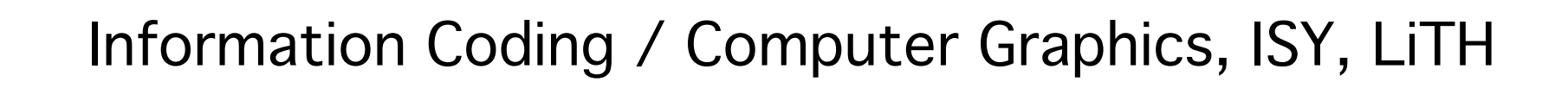

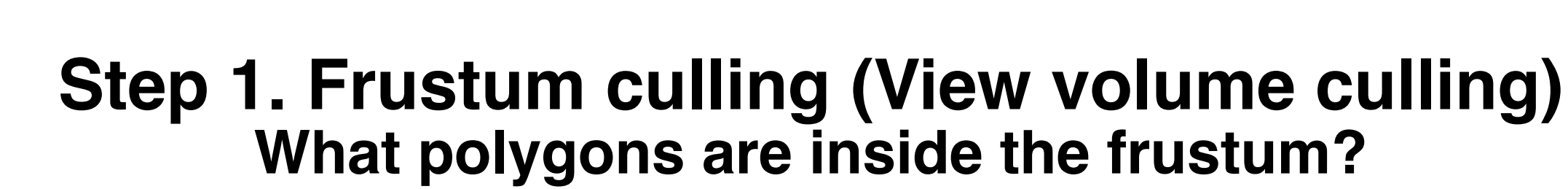

Principle: Make a subdivision of the scene, so tests can be done on groups, e.g. separate objects or limited parts of the scene.

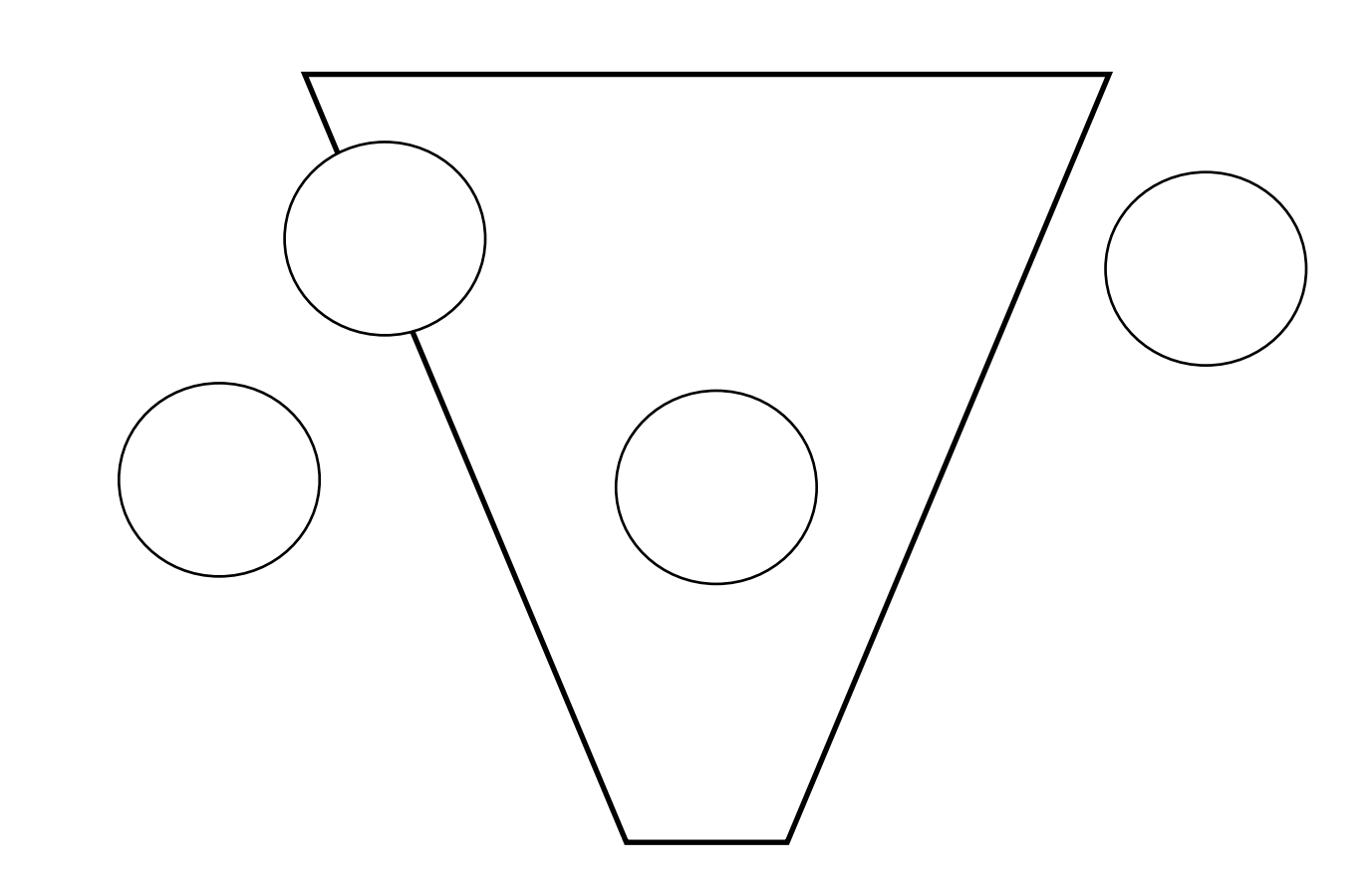

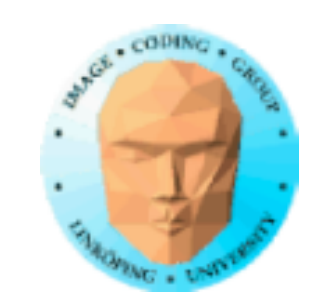

## **Frustum culling**

Create plane equations for each frustum side

Transform from view to world coordinates

Test against bounding spheres of objects

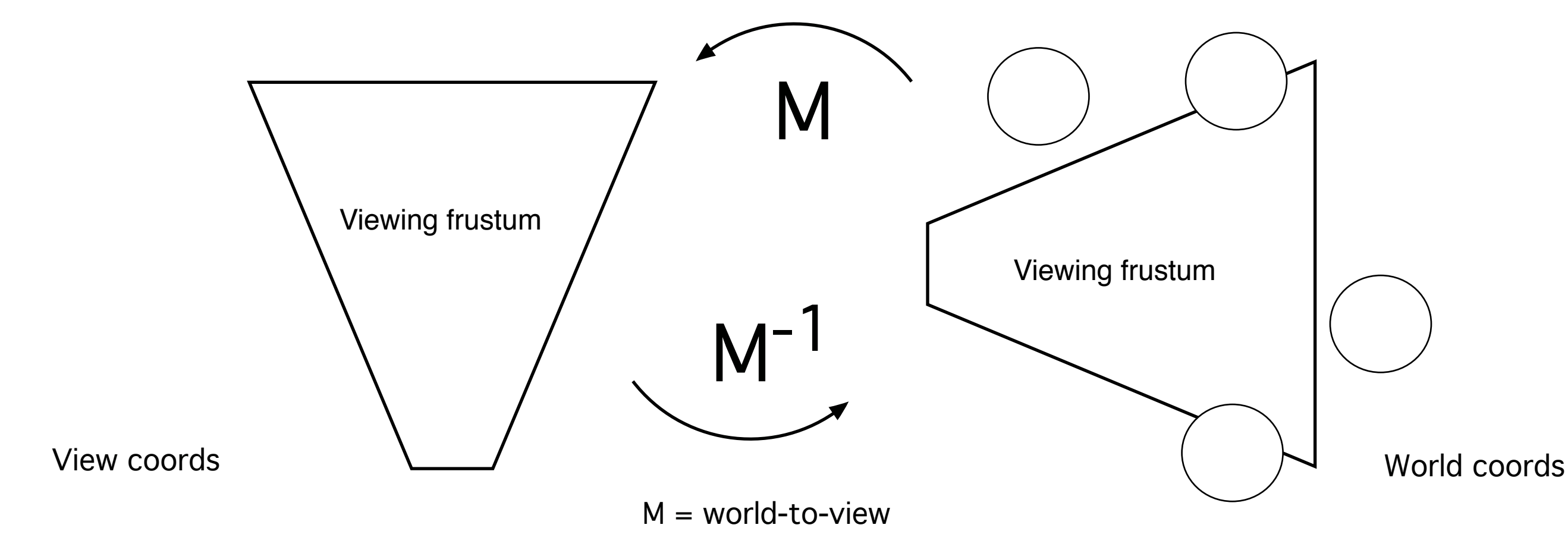

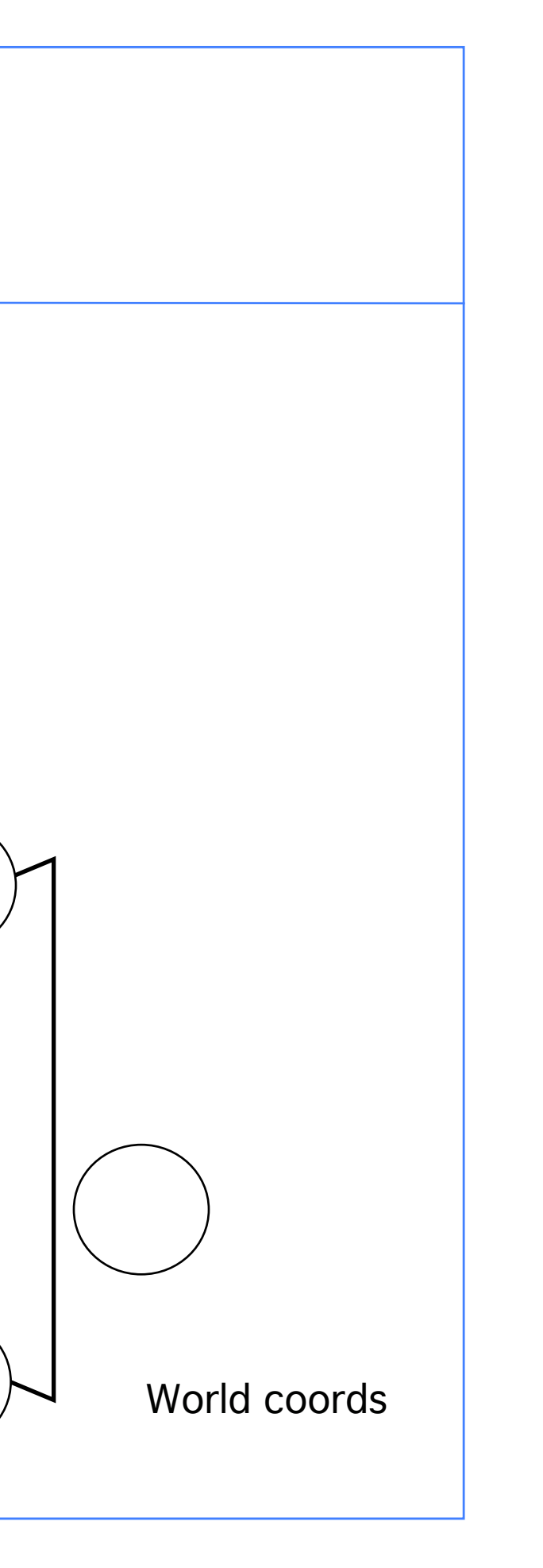

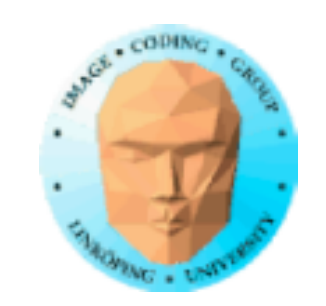

**r**

**c**

**a**

**n**

### **The frustum culling test against a sphere**

You need

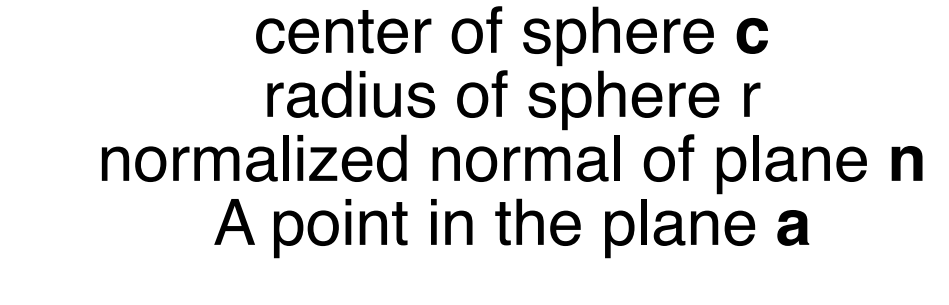

Point p nearest plane = **c** - **n**·r

Project **p** on n by **p**•**n**

Project **a** on **n** by **a**•**n**

Check sign of **a**•**n** - **p**•**n**

- 
- 
- 

**p**

### **The frustum culling test against an AABB**

Relevant for testing square patches!

You need

dimensions of cube, top, left, bottom, right, near, far normalized normal of plane **n** A point in the plane **a**

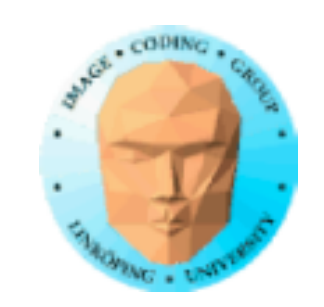

**a**

**n**

Testing all corners works, but:

Find relevant corner (farthest along -n) from signs of the normal!

Test that point with dot product like before: Check sign of **a**•**n** - **p**•**n**

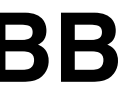

**p**

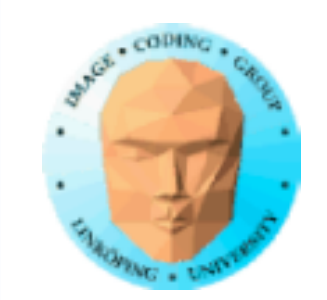

### **What planes to test?**

You never need to test the near plane! (Why?)

You usually need right, left and far.

Top and bottom are often unnecessary - especially when discussing terrains!

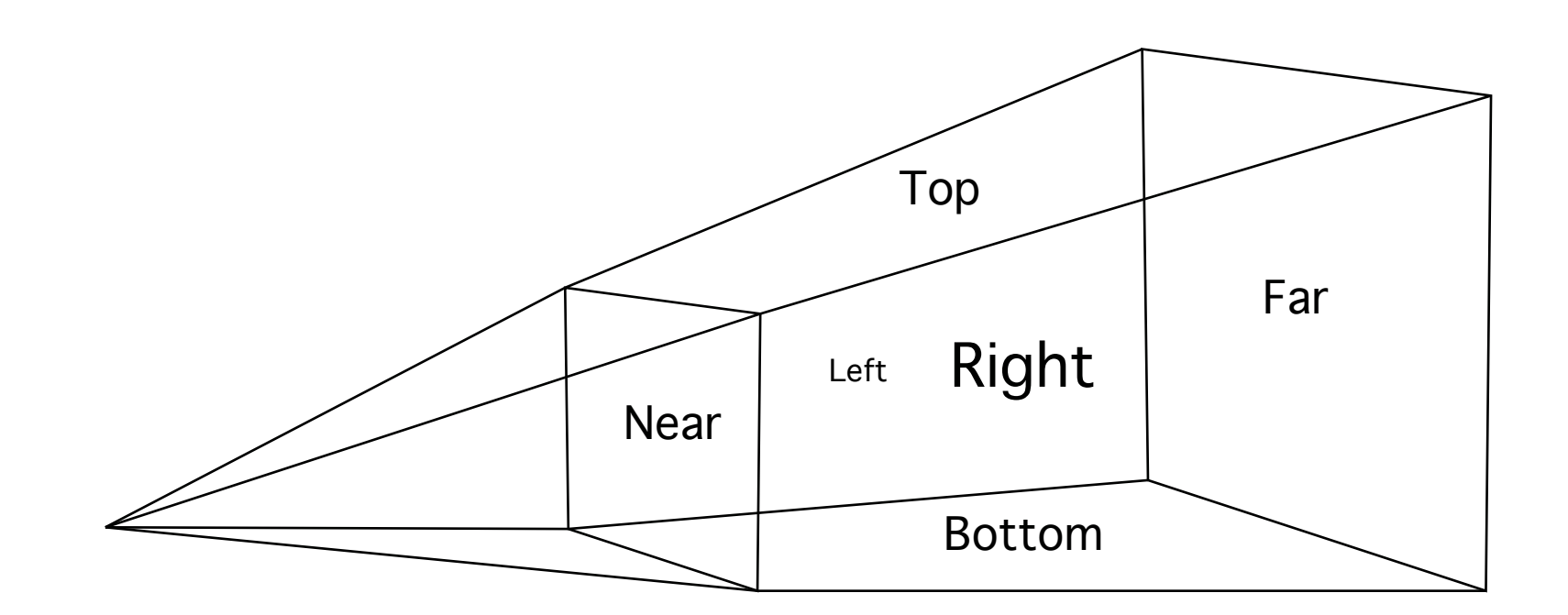

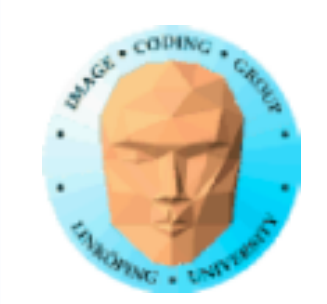

### **Uniform space subdivision**

Simple common case: Terrain defined as multiple patches of same size; forms a regular grid

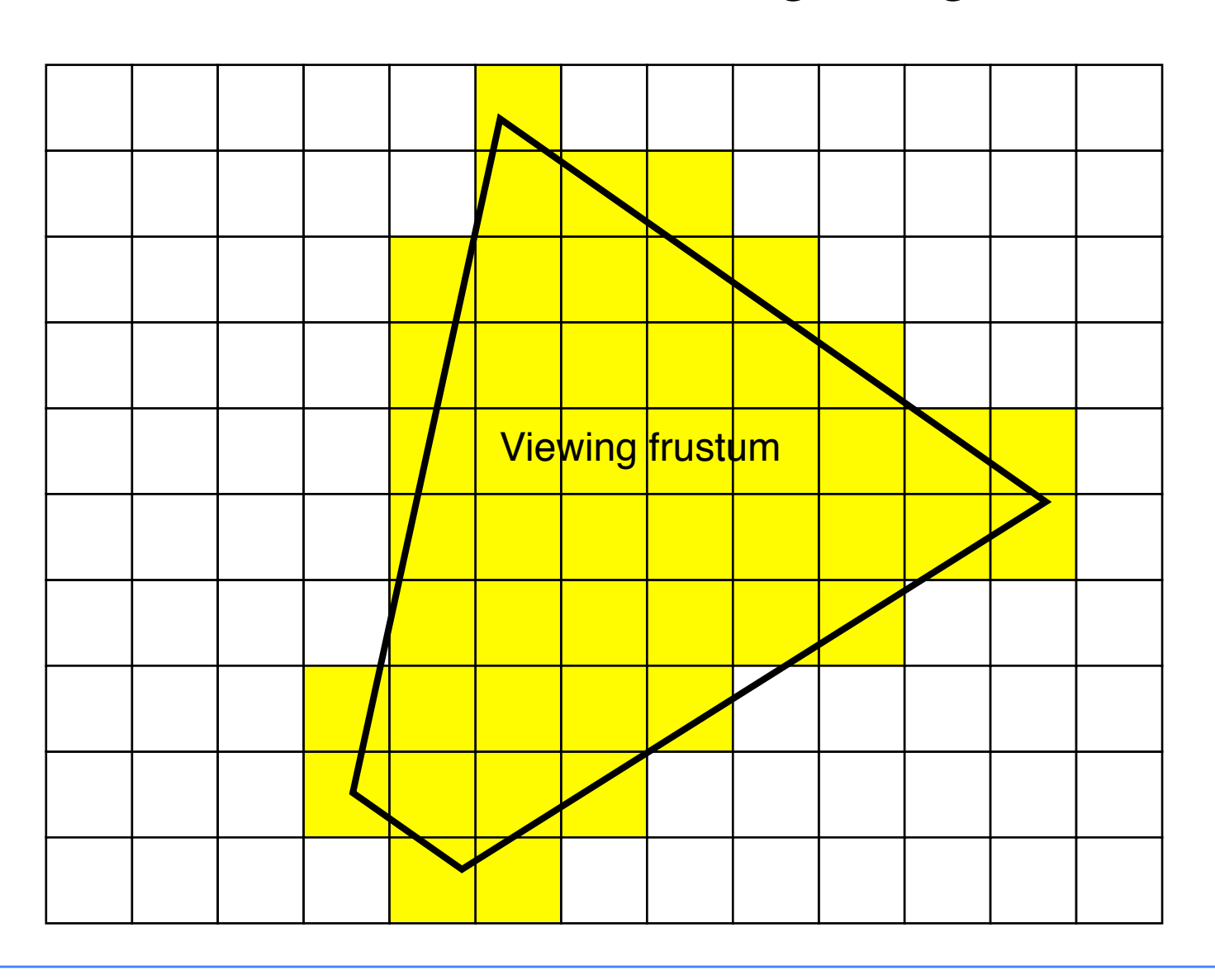

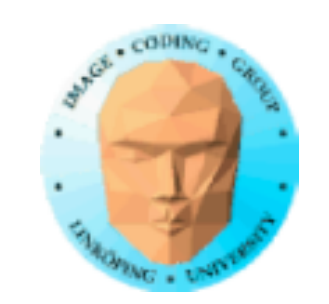

### **Map the frustum edges to the grid coordinates**

Draw all patches between edges

Cheap quick hack version:

Find the bounding box of the frustum. Gives a simple 2D rectangle with grid spaces to draw. Up to 50% unnecessary polygons.

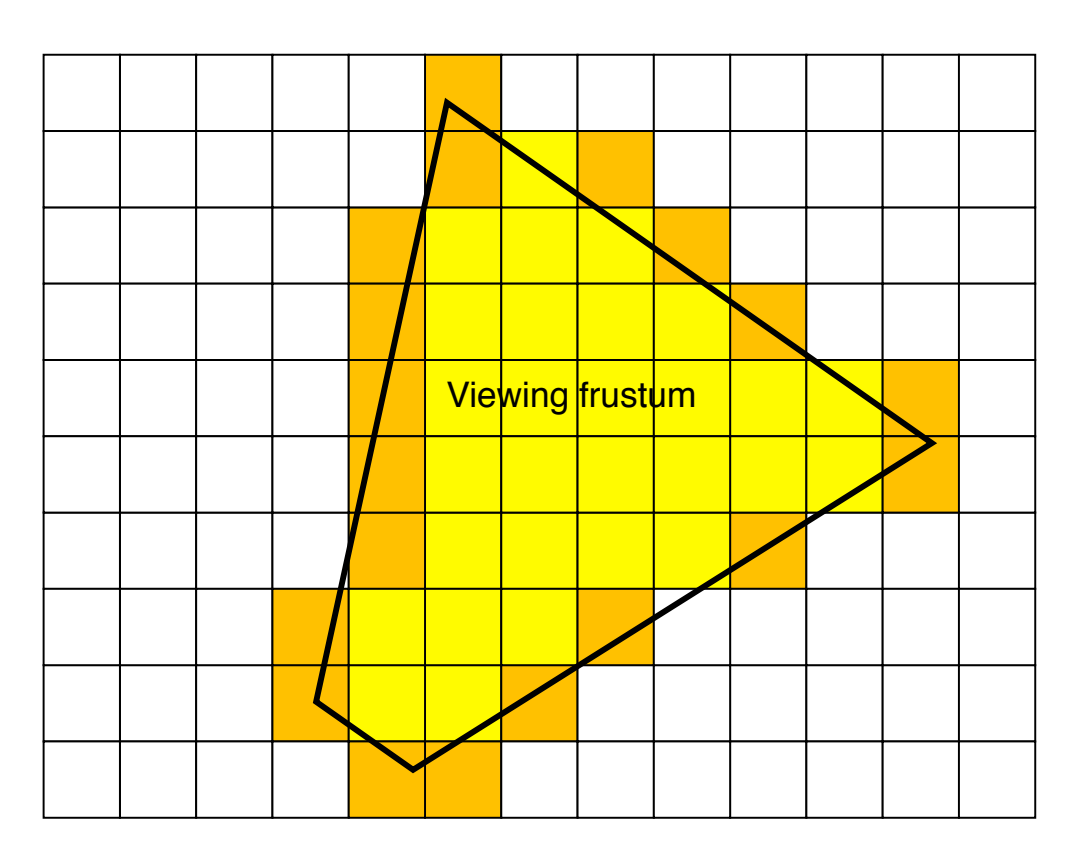

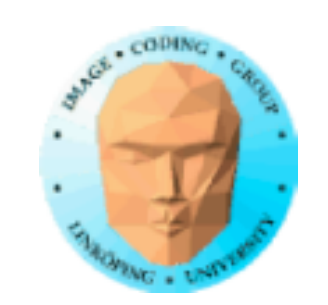

# **Level of detail**

Fewer polygons

Terrains = Special case

Coarser patch on a distance

"Geometrical mip-mapping"

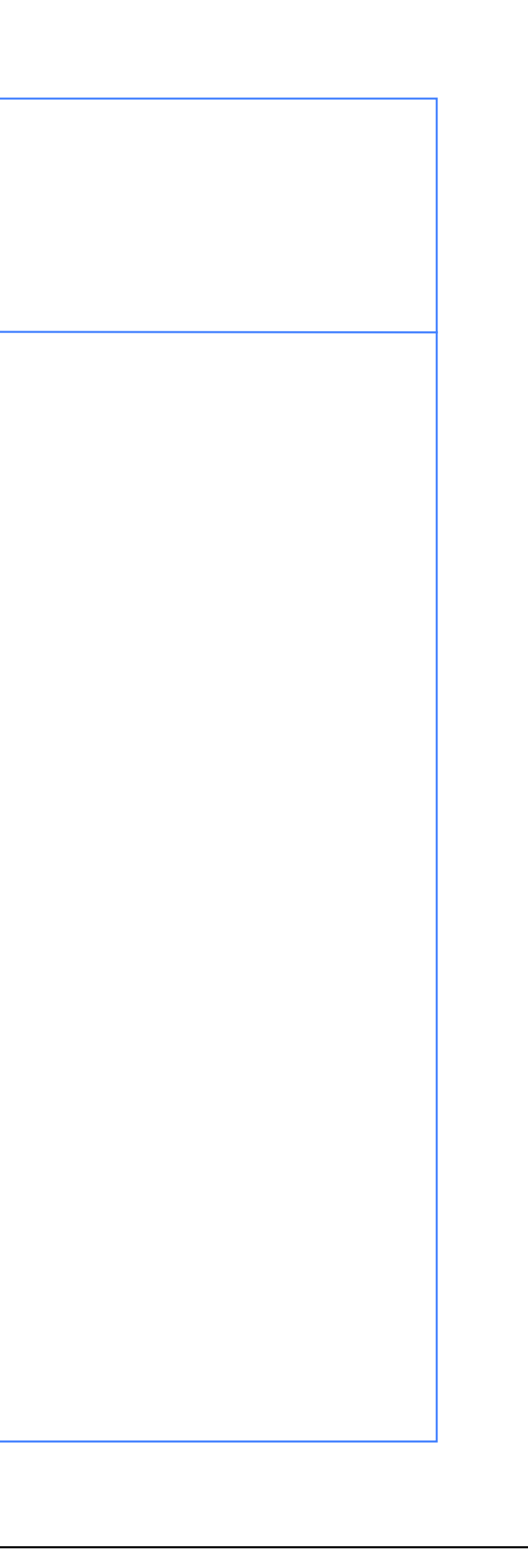

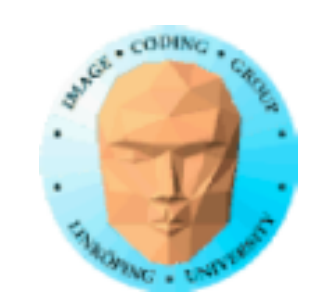

## **Coarser detail on distance**

Decide a level to keep constant resolution

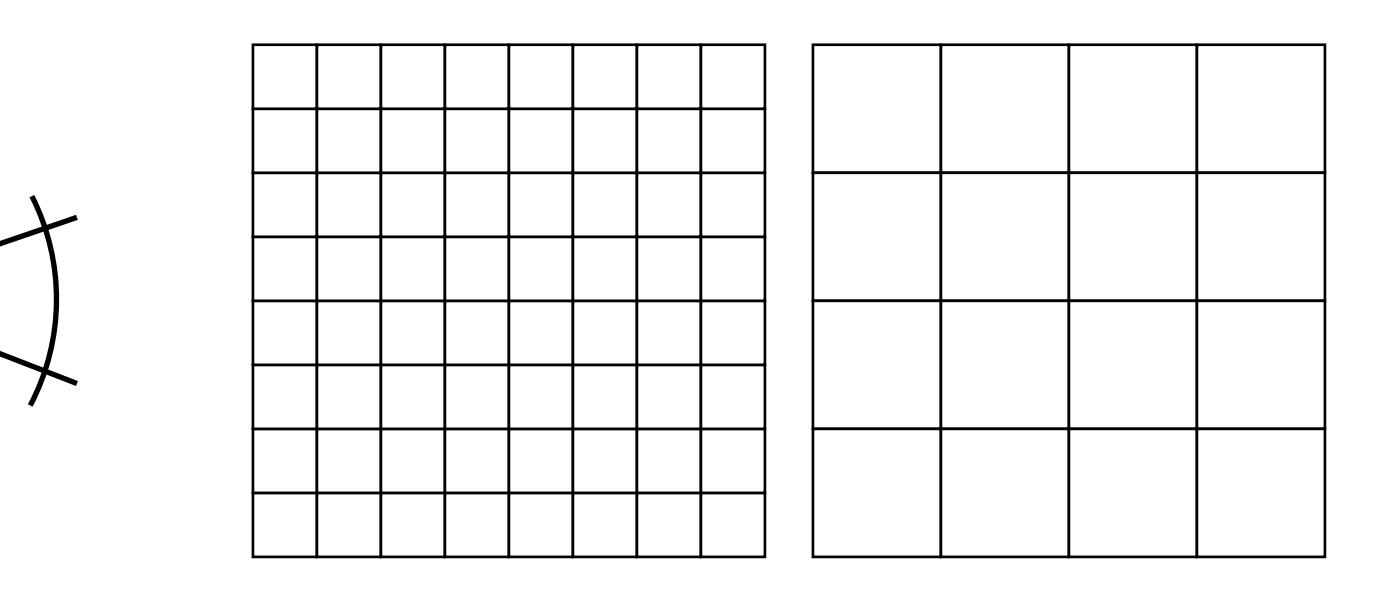

Problem: Gaps in edges!

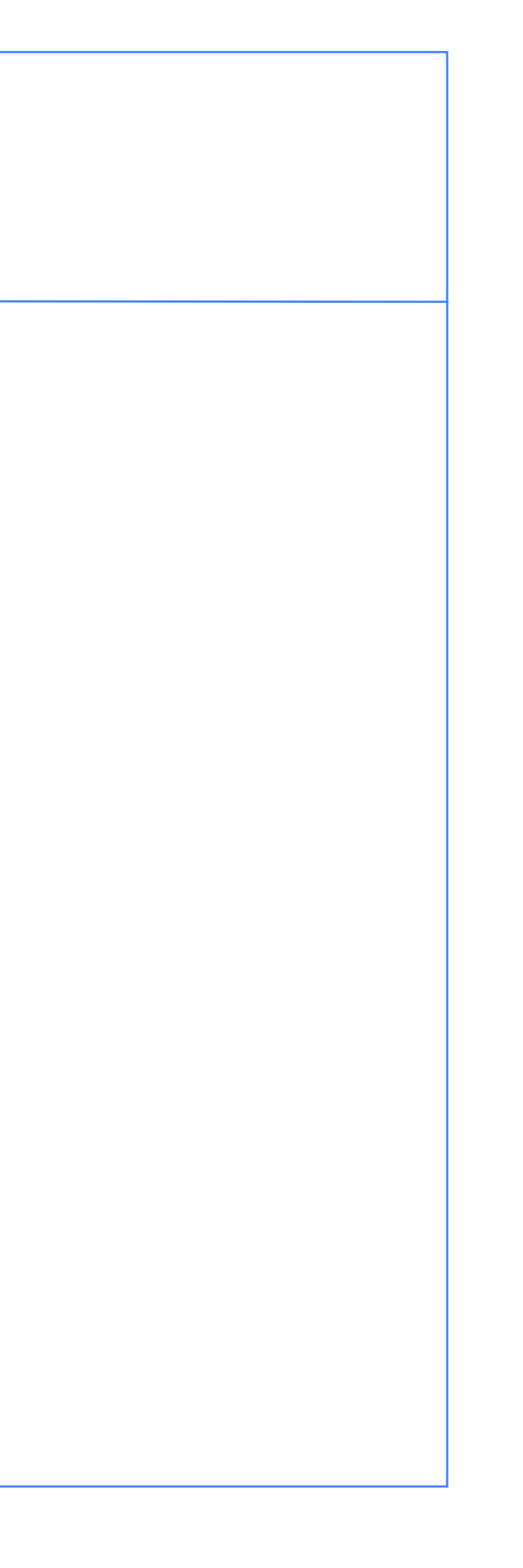

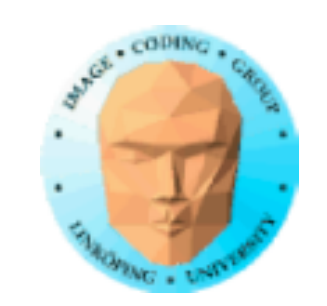

# **Avoiding gaps**

Two methods:

• Skirts

• Adjusting the terrain near the edge

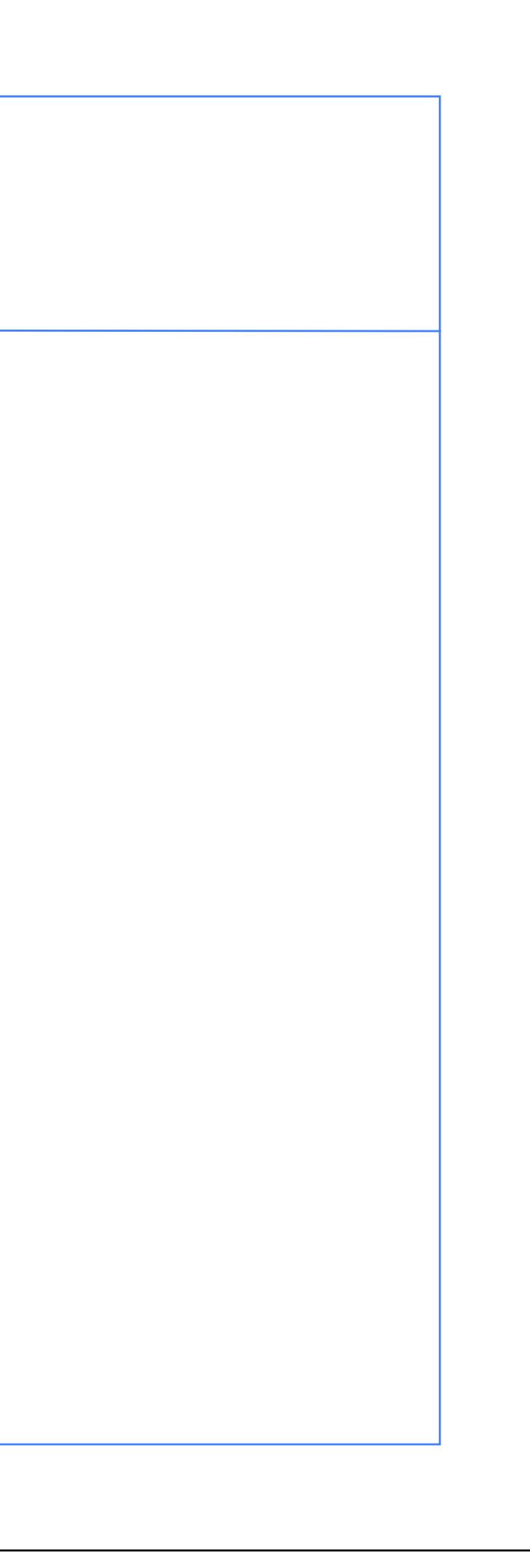

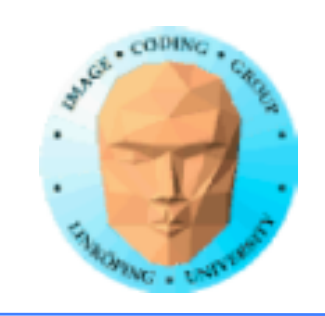

## **Patching edges between different levels**

Modify the geometry at the edge to fit the neighbor

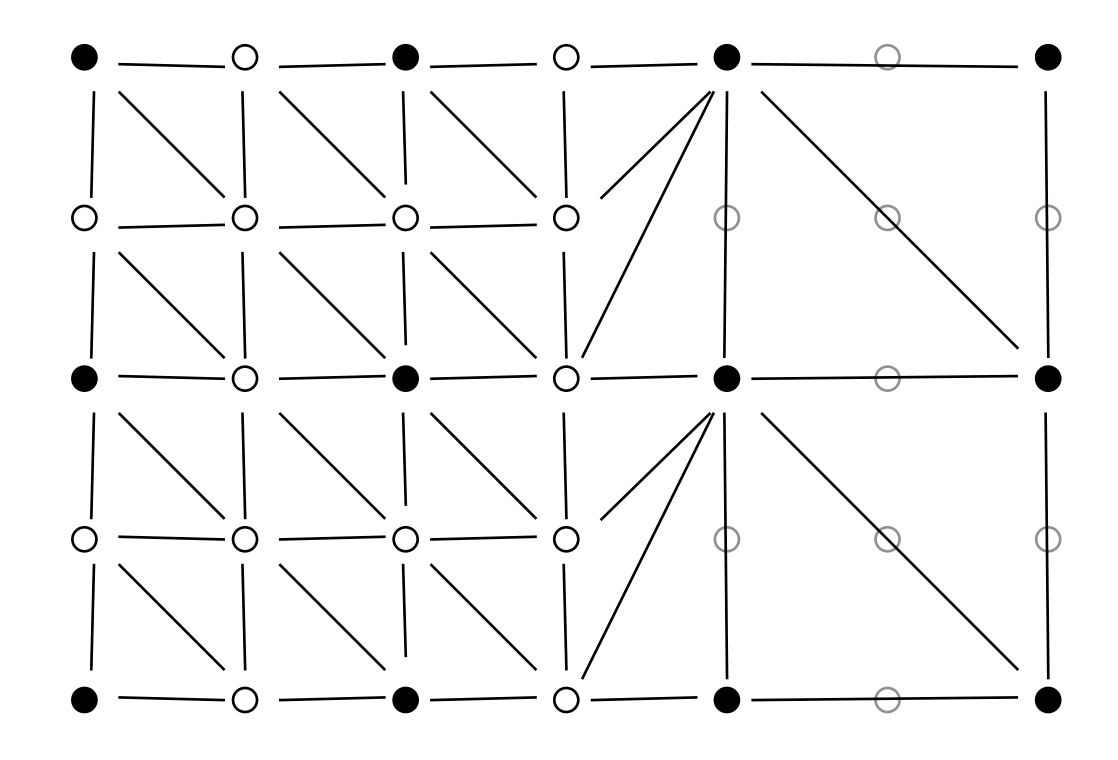

Decisions best taken at edges between patches!

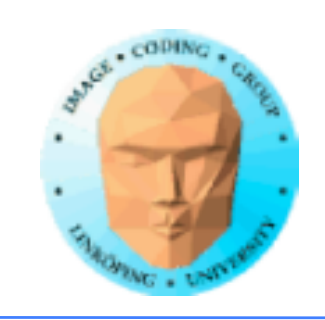

Second approach: "Skirts". Insert extra polygons at the edge in a way that will fill the gap.

## **Patching edges between different levels**

More visible than adapting resolution, but lets you work with separate patches at different resolutions

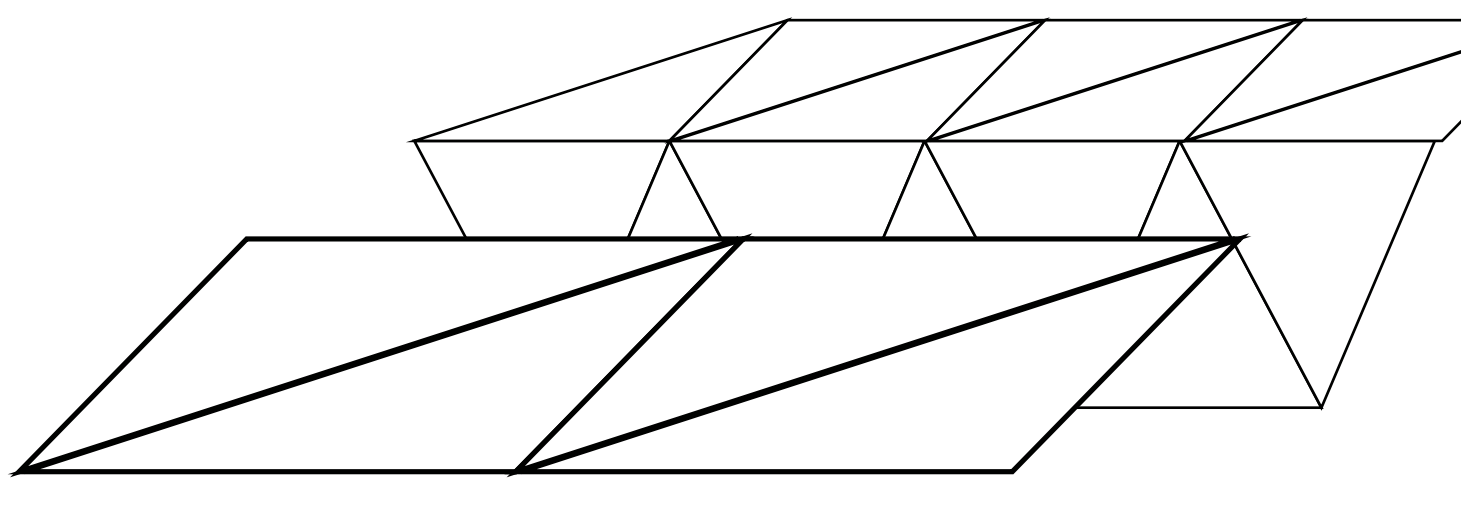

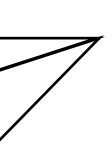

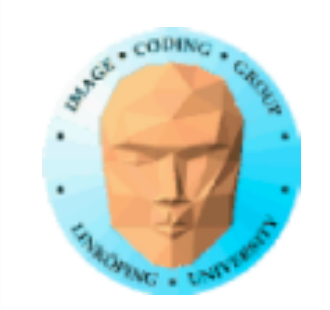

# **Limitless terrain**

Open world-games need to expand arbitrarily far.

Two approaches:

• Generate new patches

• Repeat

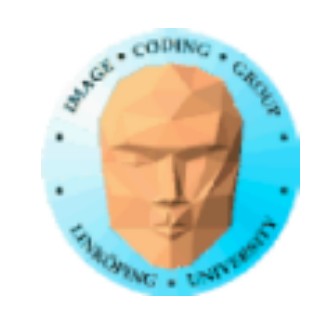

## **Generate new patches on the fly**

Player moved out of the existing area

Generate new patches

Disposing left ones may be desirable for memory management

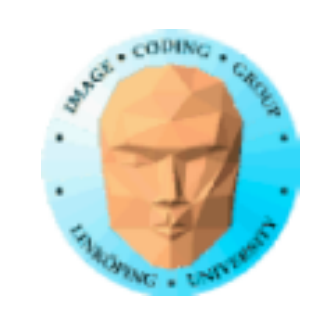

## **Or use a large repeating terrain**

Make the world so big that the player is unlikely to notice

or

make the world explicitly wraparound (sphere or torus)

You still want to split the world into patches!